# Listas

#### <span id="page-0-0"></span>Introdução à Programação Competitiva

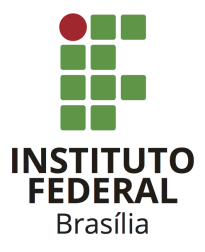

Prof. Daniel Saad Nogueira Nunes

IFB - Instituto Federal de Brasília, Campus Taguatinga

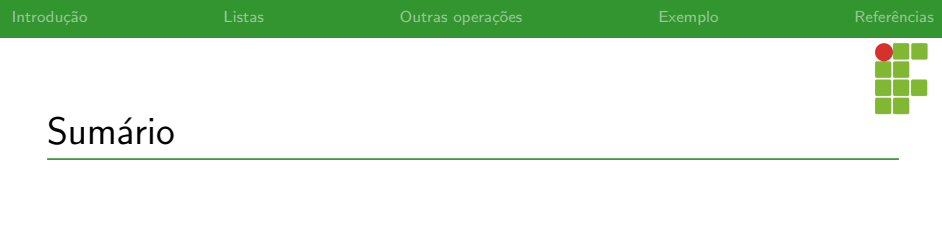

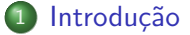

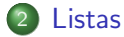

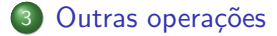

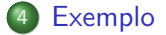

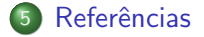

<span id="page-2-0"></span>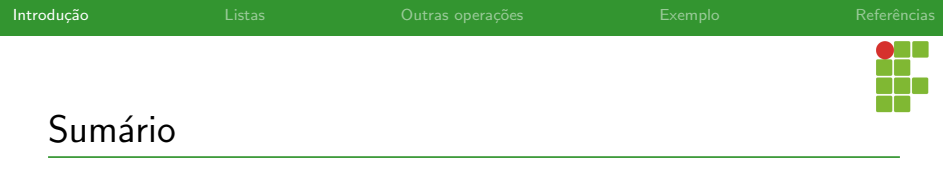

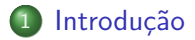

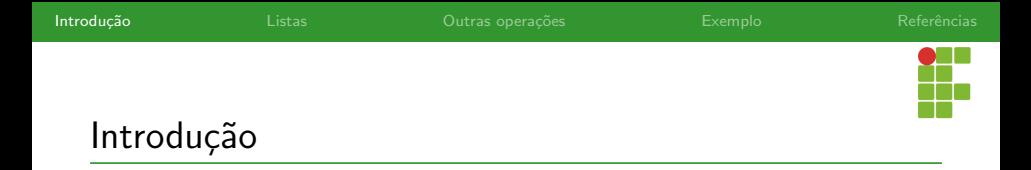

- **.** Listas são **tipos abstratos de dados** que representam uma sequência de elementos.
- o Idealmente devem suportar inserção e remoção eficiente na primeira e última posições.
- Na STL do C++, são implementadas através de uma sequência autorreferenciada duplamente encadeada.
- $\bullet$  Os nós das listas possuem ponteiros para o elementos anterior e próximo.
- Acesso especial aos nós das extremidades.

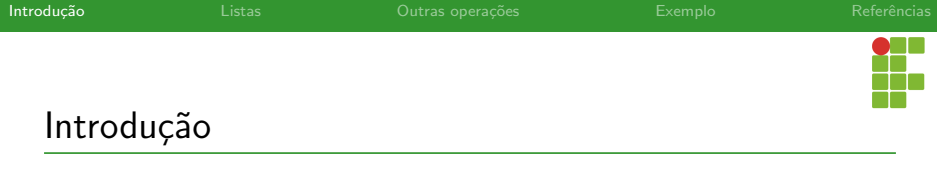

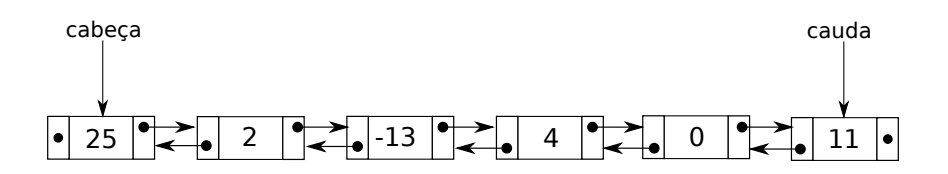

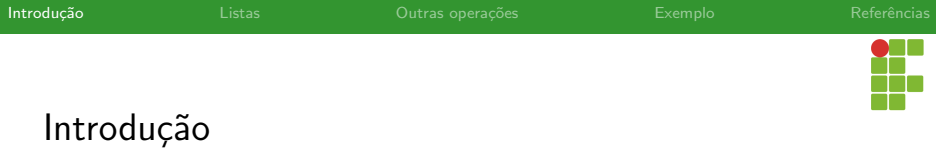

- Por conta dos nós não se encontrarem, necessariamente, em posições consecutivas na memória, perdemos o acesso direto a cada elemento.
- $\bullet$  Para chegar no 3 $\degree$  elemento, por exemplo, devemos começar do primeiro e seguir as referências até chegar ao terceiro elemento.
- **Contudo, conseguimos inserir e remover** elementos no meio da lista se tivermos a referência para a posição a ser inserida ou removida.

<span id="page-6-0"></span>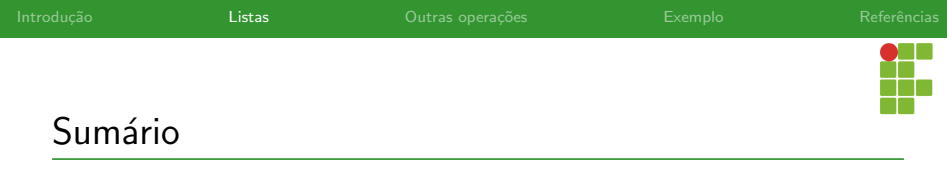

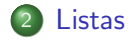

<span id="page-7-0"></span>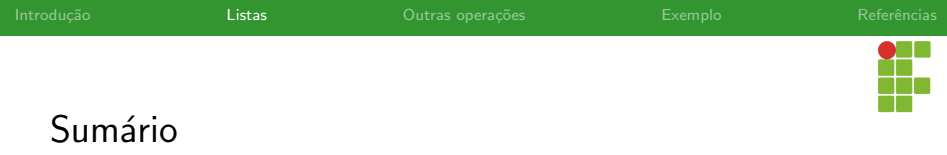

#### **[Listas](#page-6-0)**

#### · Declaração e Inicialização

- · Inserção
- · Remoção
- [Acesso](#page-25-0)
- [Limpeza](#page-28-0)
- · Métodos auxiliares

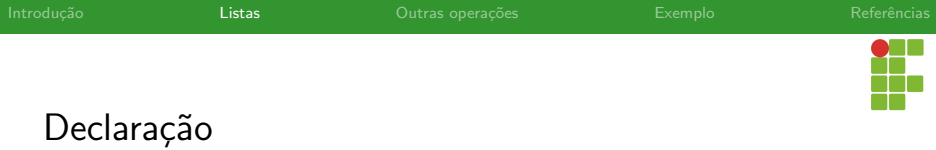

- Para declarar uma lista em C++, basta utilizarmos o tipo std::list<T> nome\_variavel; em que T corresponde ao tipo desejado.
- **•** Exemplos:

▶ std::list<int> lista;

- ▶ std::list<vector<int>> lista\_de\_vetores;
- ▶ std::list<pair<string,double>> lista\_pares;

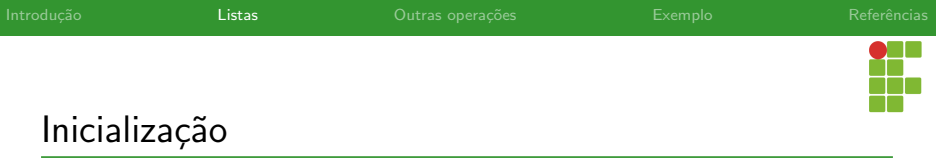

• Existem vários construtores para lista:

```
1 int main() {
2 // C++11 initializer list syntax:
3 std::list<std::string> words1{"the", "frogurt", "is",
    \rightarrow "also", "cursed"};
4
5 // words2 == words1
6 std::list<std::string> words2(words1.begin(),
    \rightarrow words1.end()):
7
8 // words3 == words1
9 std::list<std::string> words3(words1);
10
11 	// words\frac{1}{4} is \{ "Mo", "Mo", "Mo", "Mo"}
12 std::list<std::string> words4(5, "Mo");
13 }
```
<span id="page-10-0"></span>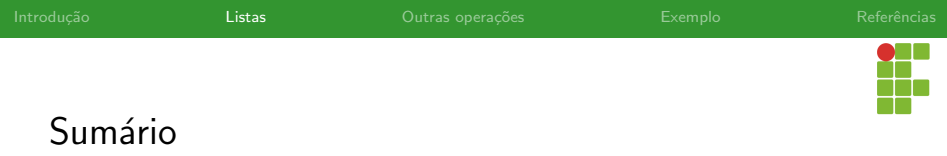

#### **[Listas](#page-6-0)**

- · Declaração e Inicialização
- · Inserção
- · Remoção
- [Acesso](#page-25-0)
- [Limpeza](#page-28-0)
- · Métodos auxiliares

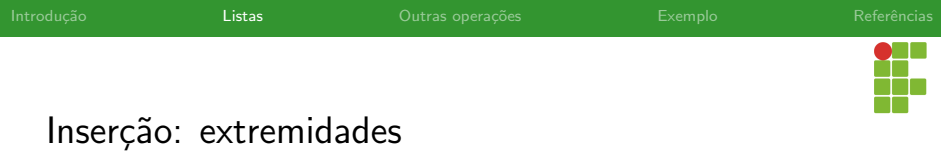

- Para inserir nas extremidades da lista, podemos utilizar os métodos push\_front e push\_back . O primeiro insere no início da lista  $(cabeca)$  e o último no final da lista (cauda).
- Eles possuem custo  $\Theta(1)$ .
- As variantes emplace\_front e emplace\_back fazem o mesmo, mas in-place.

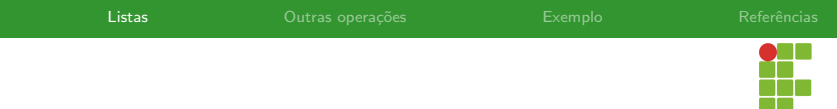

## Inserção: extremidades

```
1 #include <iostream>
2 #include <list>
3 #include <string>
4
5 using namespace std;
6
7 int main() {
8 list<string> 1;
9 1.push_back("a roupa");
10 1.push_front("roeu");
11 1.emplace_front("o rato");
12 l.emplace_back("do rei de roma");
13 for (const auto &s : l) {
14 cout \langle S \rangle s \langle S \rangle \langle \ln';
15 }
16 return 0;
17 }
```
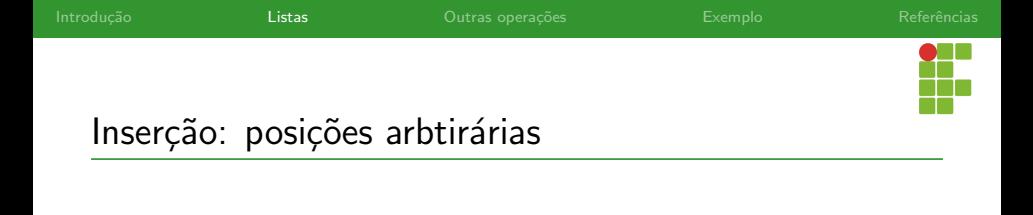

- Também é possível inserir em uma posição qualquer da lista utilizando o método insert.
- $\bullet$  Ela recebe um iterador para uma determinada posição da lista.
- $\circ$  O(s) elemento(s) serão inseridos antes desta posição.
- O custo total depende do número de elementos inseridos.
- o Dependendo da forma como a qual os itens são inseridos, precisa-se posicionar o iterador na posição correta, o que leva, no pior caso, tempo  $\Theta(n)$ .

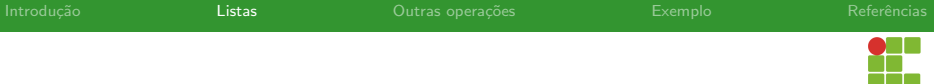

## Inserção: posições arbitrárias

```
1 #include <iostream>
2 #include <iterator>
3 \#include \leq l, i, st>4 #include <vector>
5
6 using namespace std;
7
8 void print(int id, const list<int> &container) {
9 std::cout << id << ". ";
10 for (const int x : container)
11 std::count \leq x \leq '':12 std::cout \langle \n\langle \n\rangle \rangle std::
13 }
14
```
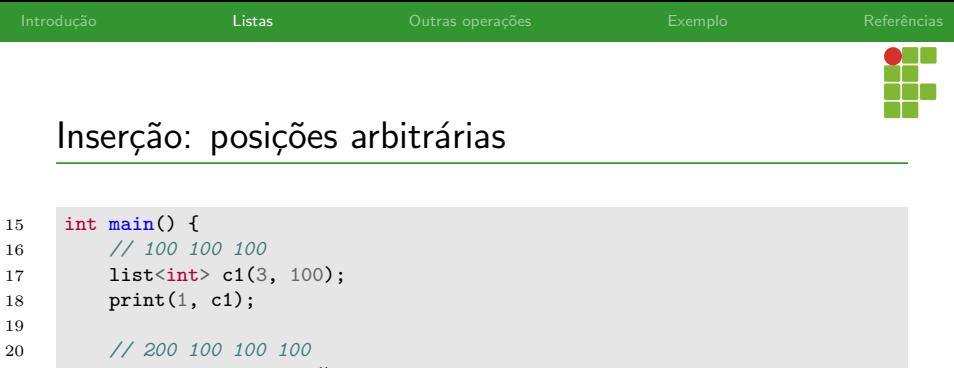

```
21 auto it = c1.begin();
22 it = c1.insert(it, 200);
23 print(2, c1);
```

```
25 // 300 300 200 100 100 100
26 c1.insert(it, 2, 300);
27 print(3, c1);
```

```
29 // reset `it` to the begin:
30 it = c1.begin();
```
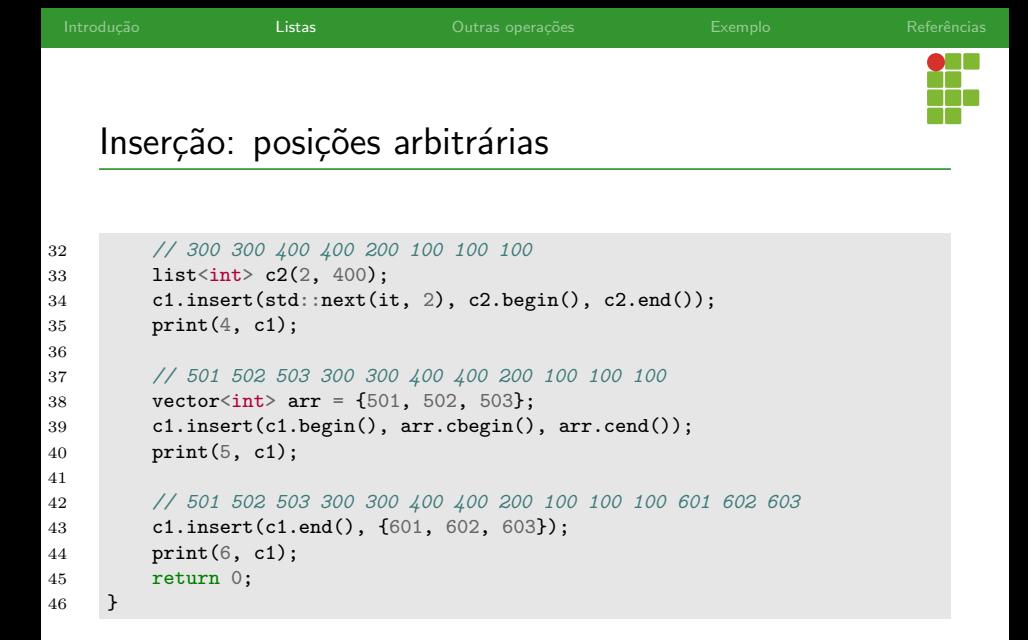

<span id="page-17-0"></span>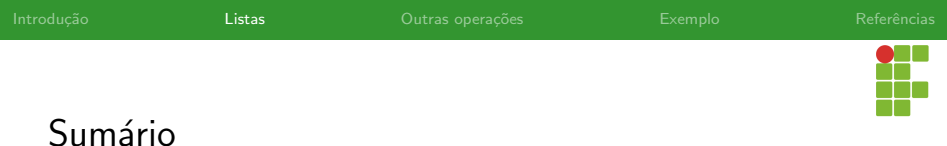

## **[Listas](#page-6-0)**

- · Declaração e Inicialização
- · Inserção

## • Remoção

- [Acesso](#page-25-0)
- [Limpeza](#page-28-0)
- · Métodos auxiliares

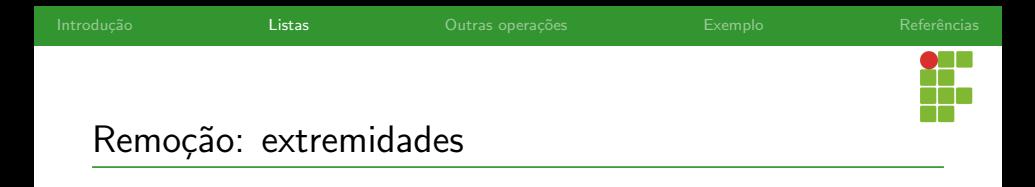

- Para remover nas extremidades da lista, podemos utilizar os métodos pop\_front e pop\_back . O primeiro remove a cabeça da lista e o segundo a cauda da lista.
- Eles possuem custo  $\Theta(1)$ .

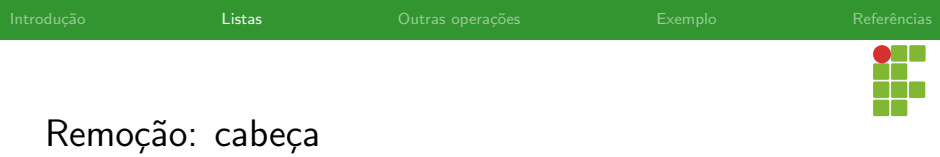

```
1 #include <iostream>
2 #include <list>
3
4 using namespace std;
5
6 int main() {
7 list<char> chars{'A', 'B', 'C', 'D'};
8 for (; !chars.empty(); chars.pop_front()) {
9 std::count \ll "chars.front(): " " \ll chars.front() \ll " " \land n";
10 }
11 return 0;
12 \quad \frac{1}{2}
```
#### • Será impresso A, B, C, D.

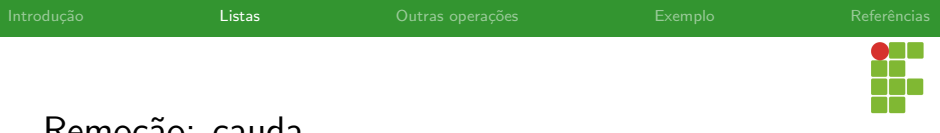

## Remoção: cauda

```
1 #include <iostream>
2 #include <list>
3
4 using namespace std;
5
6 int main() {
7 list<char> chars{'A', 'B', 'C', 'D'};
8 for (; !chars.empty(); chars.pop_back()) {
9 std::cout << "chars.back(): '" << chars.back() << "'\n";
10 }
11 return 0;
12 \quad \frac{1}{2}
```
#### · Será impresso D, C, B, A.

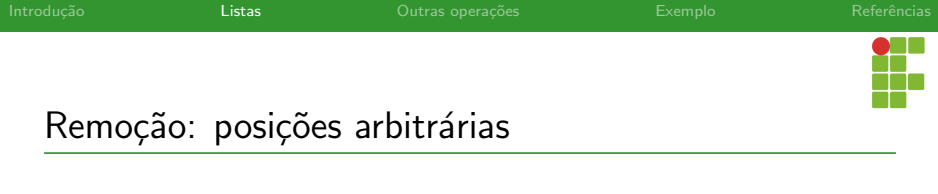

- Para remover itens em posições arbitrárias, basta utilizar o método erase .
- Ele recebe um iterador para o elemento a ser removido e o remove.
- Também é possível receber um intervalo a ser removido através de iteradores de início e fim.
- Custo total é proporcional ao número de elementos a serem removidos.
- Dependendo da forma como a qual os itens são inseridos, precisa-se posicionar o iterador na posição correta, o que leva, no pior caso, tempo  $\Theta(n)$ .
- **· Importante**: o método retorna um iterador para o elemento que estava à direita do removido.

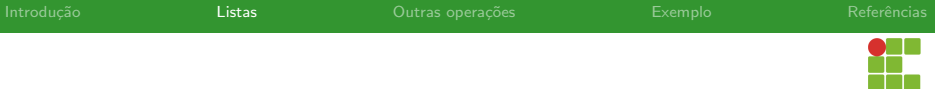

## Remoção: posições arbitrárias

```
1 #include <iostream>
2 #include <iterator>
3 \#include \leq l, i, st>4
5 using namespace std;
6
7 void print_list(list<int> &1) {
8 for (int i : l)
9 std::cout \langle \langle i \rangle i \langle \langle j \rangle ";
10 std::count << '\n';11 }
12
13 int main() {
14 std::list<int> 1{0, 1, 2, 3, 4, 5, 6, 7, 8, 9};
15 print_list(1);
```
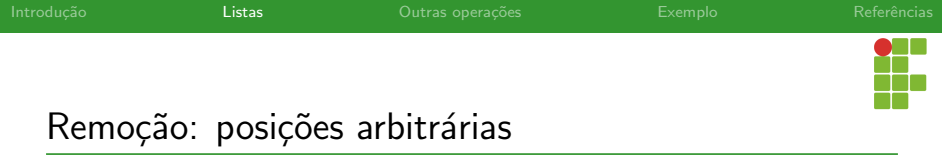

```
16
2027
```

```
17 // 1 2 3 4 5 6 7 8 9
18 l.erase(l.begin());
19 print_list(l);
21 auto range_begin = l.begin();
22 auto range_end = l.begin();
23 // iterador range_begin está sob o terceiro elemento
24 std::advance(range_begin, 2);
25 // iterador range_end está sob o sexto elemento
26 std::advance(range_end, 5);
28 /** Apagamos todos os inteiros nas posições [2,5) da lista **/
29 l.erase(range_begin, range_end);
30 // 1 2 6 7 8 9
31 print_list(l);
```
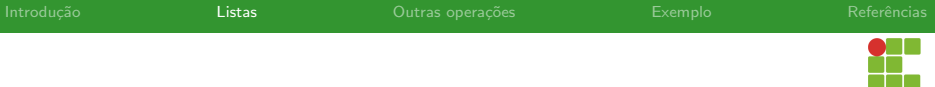

# Remoção: posições arbitrárias

```
32
33 // apaga-se todos os pares
34 for (auto it = l.begin(); it != l.end();) {
35 if (*it \; % 2 == 0)36 it = l.erase(it);
37 else
\begin{array}{cc} 38 & + \text{+it}; \\ 39 & \text{+} \end{array}39 }
40 // 1 7 9
41 print_list(l);
42 }
```
<span id="page-25-0"></span>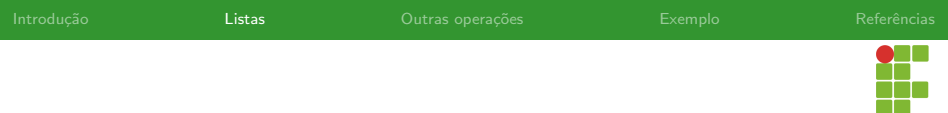

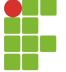

# Sumário

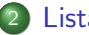

### **[Listas](#page-6-0)**

- · Declaração e Inicialização
- · Inserção
- · Remoção
- [Acesso](#page-25-0)
- [Limpeza](#page-28-0)
- · Métodos auxiliares

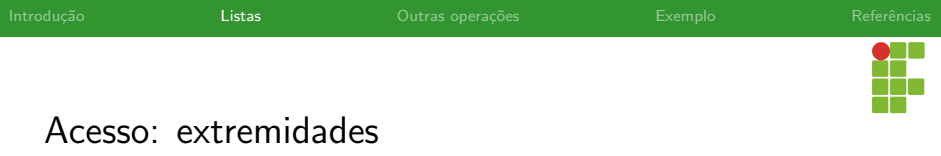

- Para acessar o dado da cabeça, basta utilizar o método front .
- · Para acessar o dado da cauda, usamos o método back.
- Ambos levam tempo constante.
- Qualquer outra informação deve ser acessar percorrendo a lista até a posição desejada, o que leva, no pior caso, tempo  $\Theta(n)$ .

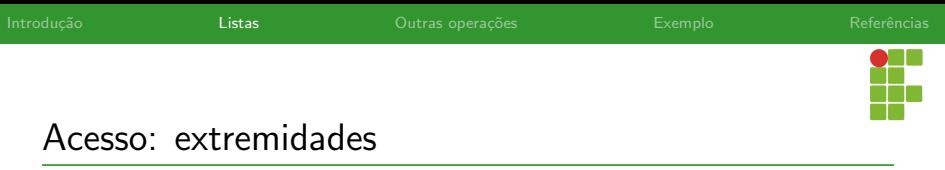

```
1 #include <iostream>
2 #include <list>
3
4 int main() {
5 std::list<char> letters{'o', 'm', 'g', 'w', 't', 'f'};
6 if (!letters.empty()) {
7 std::cout << "Primeiro caractere: " << letters.front() <<
    ,→ '\n';
8 std::cout << "Último caractere: " << letters.back() <<
    \rightarrow '\n';
9 }
10 return 0;
11 }
```
<span id="page-28-0"></span>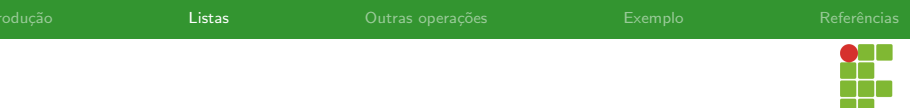

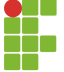

# Sumário

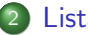

## **[Listas](#page-6-0)**

- · Declaração e Inicialização
- · Inserção
- · Remoção
- [Acesso](#page-25-0)

## [Limpeza](#page-28-0)

· Métodos auxiliares

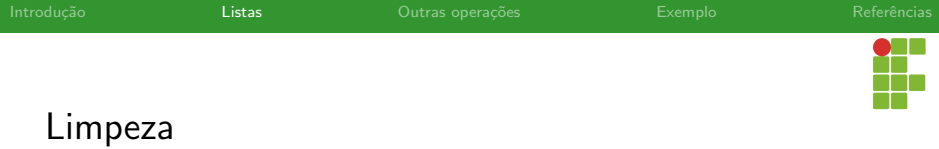

- · Para remover todos os elementos da lista, utilizamos o método void clear(); .
- Exemplo: l.clear();

<span id="page-30-0"></span>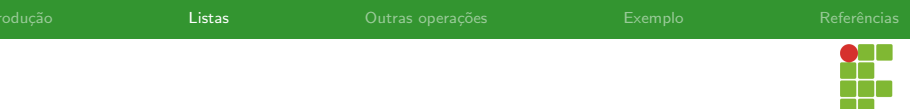

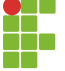

# Sumário

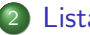

### **[Listas](#page-6-0)**

- · Declaração e Inicialização
- · Inserção
- · Remoção
- [Acesso](#page-25-0)
- [Limpeza](#page-28-0)
- Métodos auxiliares

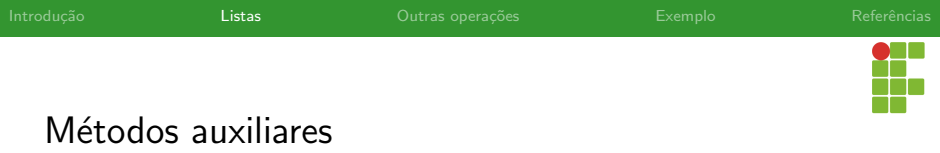

- bool empty() const; : retorna verdadeiro se e somente se a lista está vazia
- size\_t size() const; : retorna o número de elemento da lista;  $\bullet$
- **•** Exemplos:

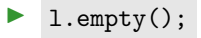

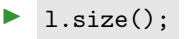

<span id="page-32-0"></span>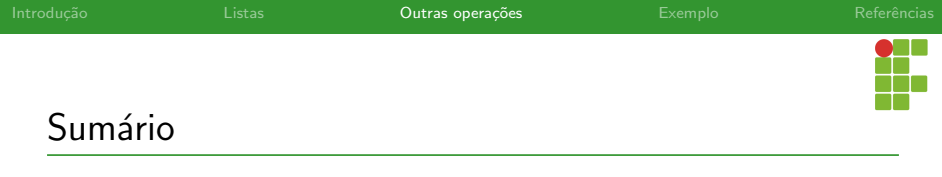

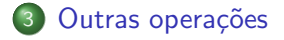

<span id="page-33-0"></span>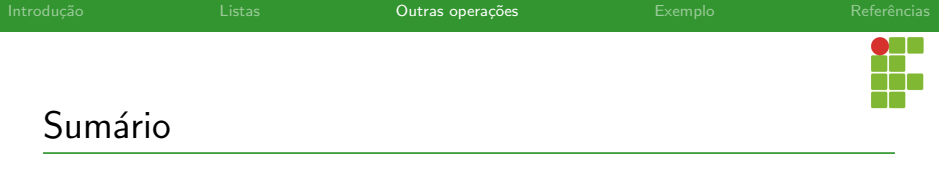

#### 3 Outras operações

- [remove e remove](#page-33-0)\_if
- [sort](#page-36-0)
- [merge](#page-39-0)
- [unique](#page-42-0)

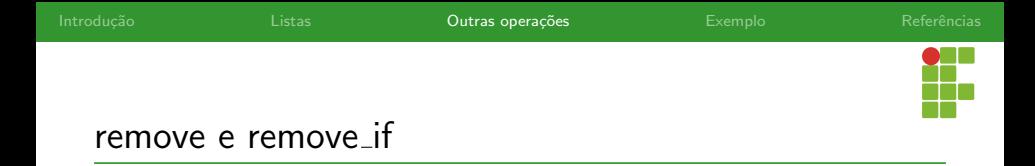

- $\bullet$  O método remove recebe um valor e remove todos os elementos de um dado valor.
- Já o método remove\_if recebe um predicado e remove todos os elementos que possuem aquele predicado.
- **Ambos retornam o número de elementos removidos.**
- **Importante:** disponíveis apenas no  $C++20$ .

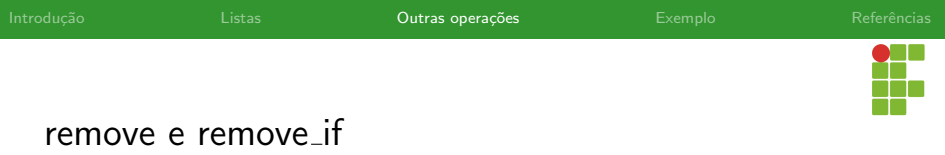

```
1 #include <iostream>
2 #include <list>
3
4 int main() {
5 list<int> 1 = {1, 100, 2, 3, 10, 1, 11, -1, 12};
6 auto count1 = 1.remove(1);
7 auto count2 = 1.remove_if([](int n) -> bool { return n > 10; });
8 cout << count2 << " elements greater than 10 were removed\ln";
9 cout \ll "Finally, the list contains: ";
10 for (int n : l) {
11 cout \langle \langle n \rangle \langle \langle \cdot | \cdot \rangle \rangle:
12 }
13 cout \langle \cdot | \ln';
14 return 0;
15 }
```
<span id="page-36-0"></span>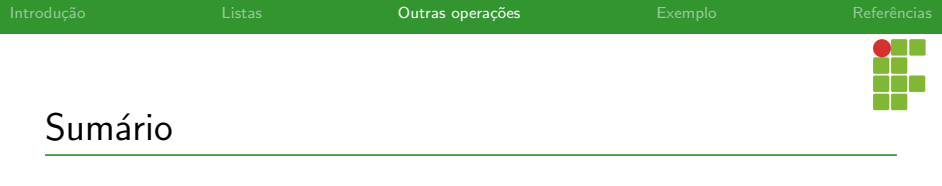

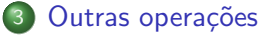

- [remove e remove](#page-33-0)\_if
- [sort](#page-36-0)
- [merge](#page-39-0)
- [unique](#page-42-0)

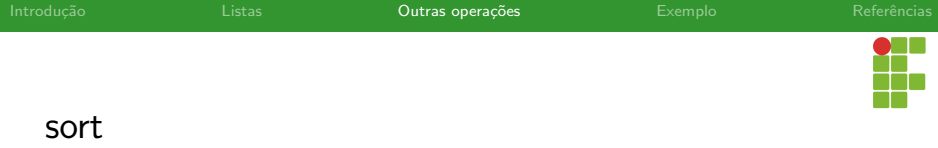

- $\bullet$  O método sort ordena uma lista.
- · Opcionalmente ele pode receber uma função de comparação.
- Complexidade:  $\Theta(n \lg n)$ .

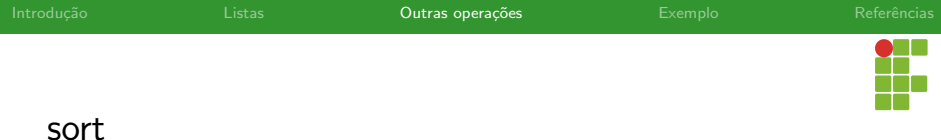

```
1 #include <iostream>
2 #include <list>
3
4 using namespace std;
5
6 int main() {
7 // 8 7 5 9 0 1 3 2 6 4
8 list<int> list = \{8, 7, 5, 9, 0, 1, 3, 2, 6, 4\};9 // 0 1 2 3 4 5 6 7 8 9
10 list.sort();
11 // 9 8 7 6 5 4 3 2 1 0
12 list.sort(greater<int>());
13 return 0;
14 }
```
<span id="page-39-0"></span>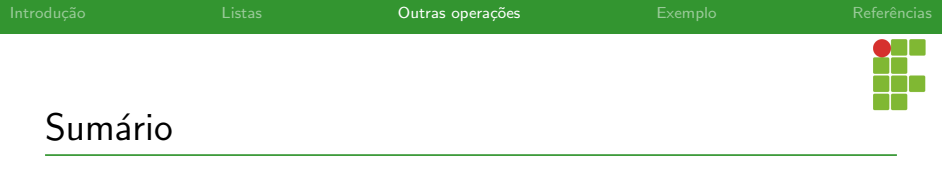

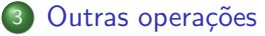

- [remove e remove](#page-33-0)\_if
- [sort](#page-36-0)
- [merge](#page-39-0)
- [unique](#page-42-0)

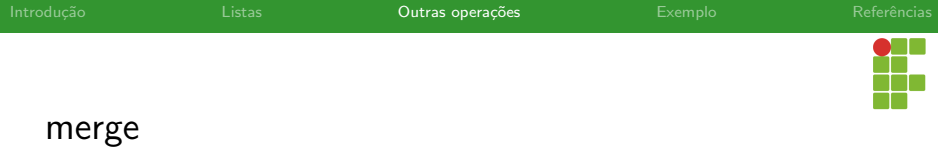

- O método merge faz a junção de duas listas ordenadas.
- · Usar o método sem que as listas estejam ordenadas é um erro de lógica.
- **Complexidade:**  $\Theta(n)$ .

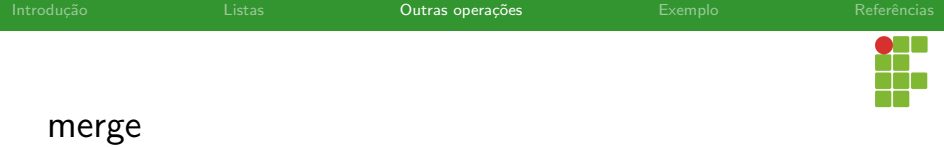

```
1 #include <iostream>
2 #include <list>
3
4 using namespace std;;
5
6 int main() {
7 list<int> list1 = \{5, 9, 1, 3, 3\};
8 list<int> list2 = \{8, 7, 2, 3, 4, 4\};9
10 list1.sort(); // list1: 1 3 3 5 9
11 list2.sort(); // list2: 2 3 4 4 7 8
12 list1.merge(list2); // list1: 1 2 3 3 3 4 4 5 7 8 9
13 return 0;
14 }
```
<span id="page-42-0"></span>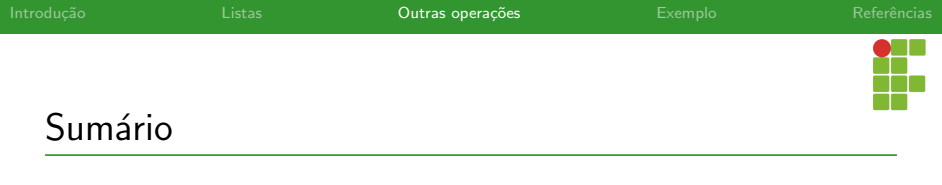

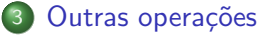

- [remove e remove](#page-33-0)\_if
- [sort](#page-36-0)
- [merge](#page-39-0)
- [unique](#page-42-0)

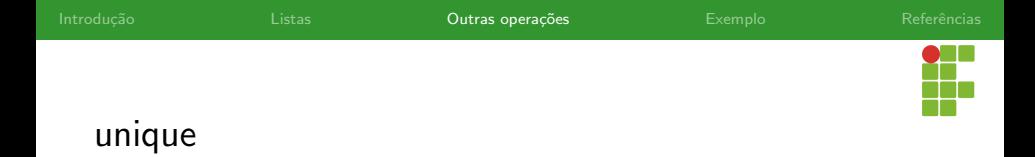

- $\bullet$  O método unique remove os elementos repetidos.
- A partir do C++20 ele retorna o número de elementos removidos.
- Opcionalmente ele pode receber uma função que compara dois elementos e retorna verdadeiro se eles são iguais. Neste caso, unique removerá todos os elementos que são iguais de acordo com esta função.
- Complexidade:  $\Theta(n)$ .

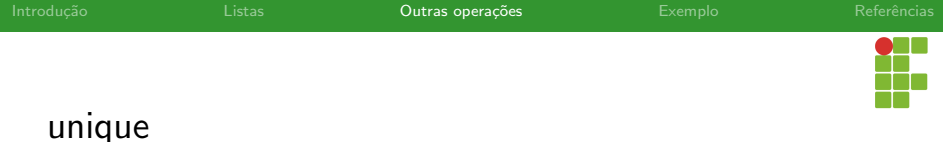

```
1 #include <iostream>
 2 \#inculate \leq list>3
 4 using namespace std;
 5
 6 \quad \text{int } \text{main}()7 std::list<int> 1 = {1, 2, 2, 3, 3, 2, 1, 1, 2};
8 const auto count1 = 1.unique();
9 l = \{1, 2, 12, 23, 3, 2, 51, 1, 2, 2\};10 const auto count2 =11 l.unique([mod = 10](int x, int y) { return (x % mod) == (y %)
     \rightarrow \mod; });
12 cout \ll count1 \ll ' \ll count2 \ll end1;
13 return 0;
14 }
```
<span id="page-45-0"></span>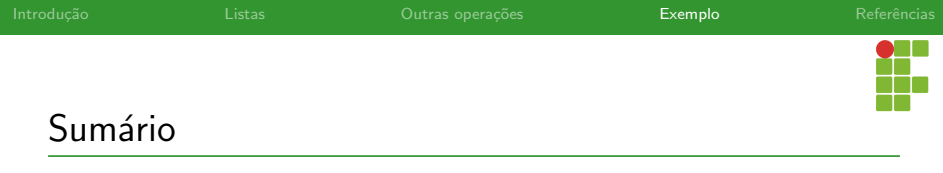

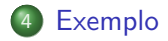

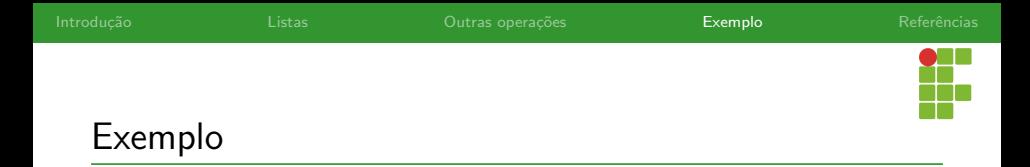

José e os seus amigos acharam uma nota de  $100$  reais na rua. Eles combinaram de utilizar um método para decidir quem ficaria com o dinheiro. Para isto, eles se organizam em uma roda e em conjunto escolhem um número  $x$ . Começando de João, uma contagem é realizada no sentido horário para determinar qual será a pessoa eliminada e esta contagem finaliza quando o número escolhido entre eles é alcançado. Por exemplo, se o número escolhido for  $2$ , a pessoa ao lado de João no sentido horário é eliminada. Caso o número escolhido seja 1, o próprio João é eliminado.

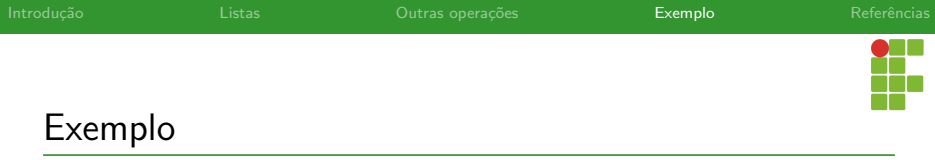

Após cada eliminação uma outra contagem, considerando apenas as pessoas que não foram eliminadas e partindo da pessoa próxima da última eliminada na rodada anterior considerando o sentido horário, uma nova contagem utilizando o mesmo número  $x$  é realizada para determinar o próximo a ser eliminado.

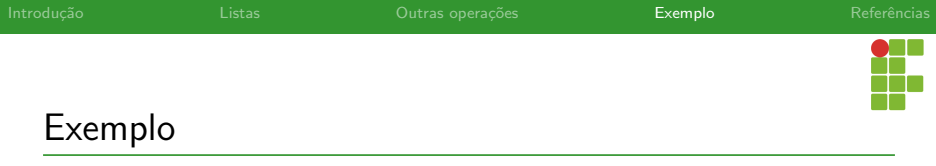

A pessoa que ficará com o dinheiro é aquela que restou após as sucessivas eliminações. Note que, dependendo do número escolhido, o processo de contagem pode dar várias voltas na roda.

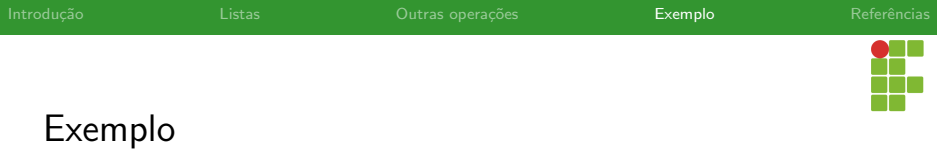

Para exemplificar este processo, suponha que existam 5 pessoas; João, José, Maria, Pedro e Helena; organizadas no sentido horário e que o número escolhido seja  $x = 2$ .

- Na primeira rodada, a contagem inicia de João e José é eliminado.
- $\bullet$  Na segunda rodada, a contagem inicia de Maria e Pedro é eliminado.
- Na terceira rodada, a contagem inicia de Helena e João é eliminado.
- $\bullet$  Na quarta e última rodada, a contagem inicia de Maria e Helena é eliminada. Portanto, Maria é a detentora da nota de 100.

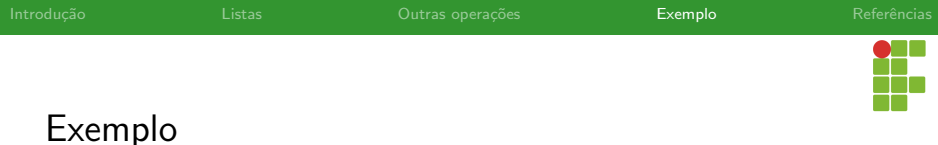

#### Entrada

A primeira linha da entrada contém dois inteiros separados por um espaço:  $n (1 \le n \le 100)$ , indicando o número de pessoas a participarem do processo de eliminação, e  $x (1 \le x \le 1000)$ , oo número escolhido pelos participantes.

As próximas  $n$  linhas contém o nome de cada pessoa e representam a ordem delas em sentido hor´ario. Os nomes s˜ao distintos, possuem apenas letras maiúsculas e estão limitados à 30 caracteres. É garantido que João é a primeira pessoa listada.

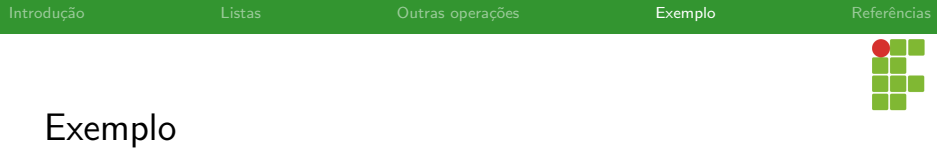

## Saída

Seu programa deverá determinar o nome da pessoa restante após os processos de eliminação.

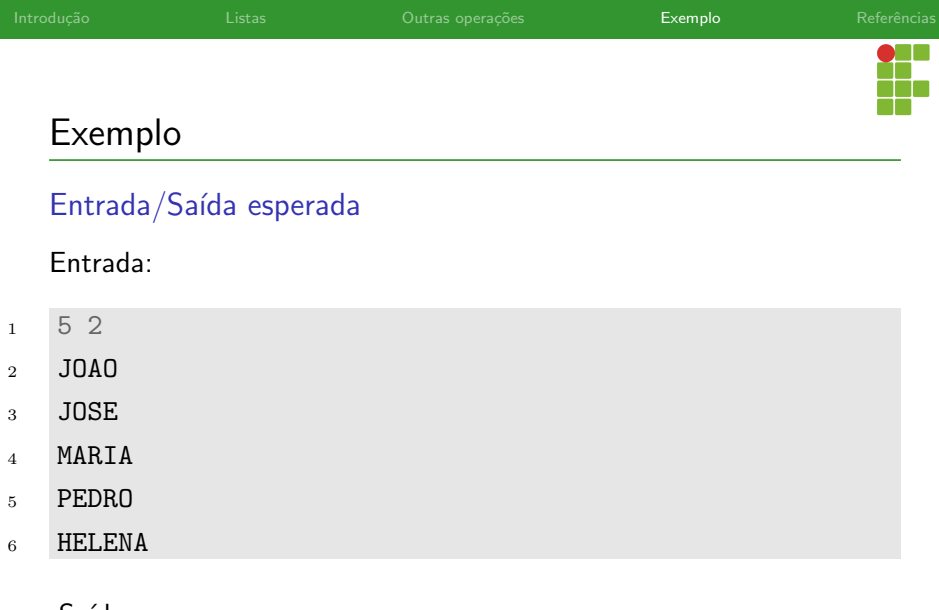

#### Saída:

<sup>1</sup> MARIA

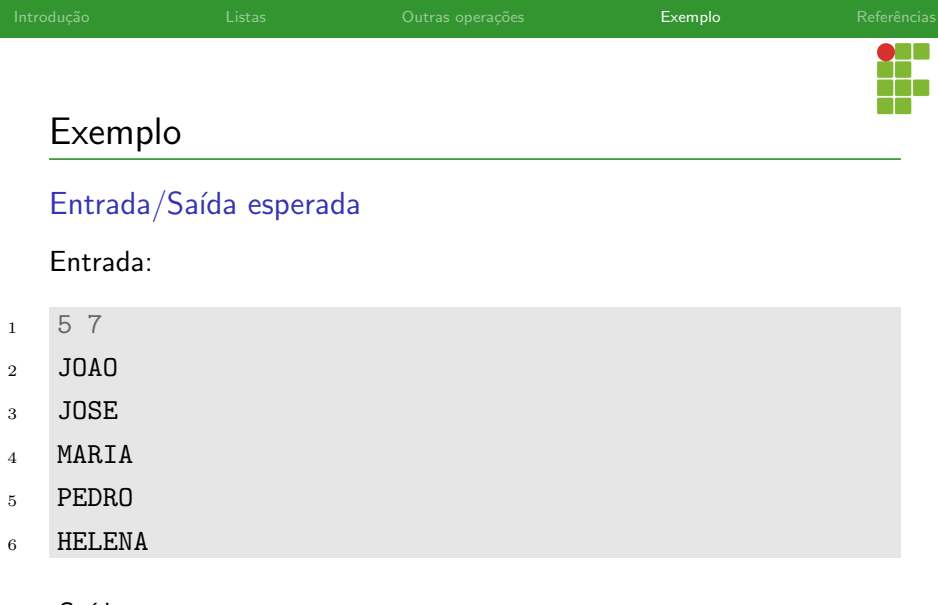

#### Saída:

<sup>1</sup> PEDRO

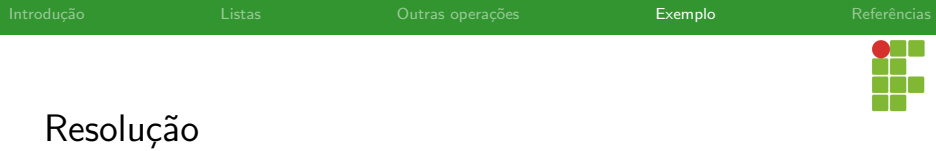

- Para resolver este problema basta construir a lista com os nomes dados e simular o processo de eliminação.
- O único cuidado é, ao iterar sobre a lista, caso chegue-se no fim, devemos voltar ao início.
- Uma otimização é pegar o número de passos necessários para eliminar uma pessoa e tirar o resto pelo tamanho da lista, para evitar múltiplas voltas.

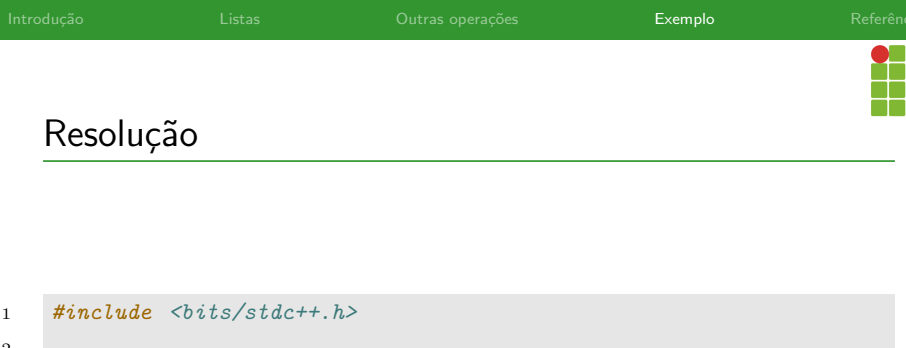

```
3 using namespace std;
```

```
5 int n, x;
```
4

```
6 list<string> 1;
```
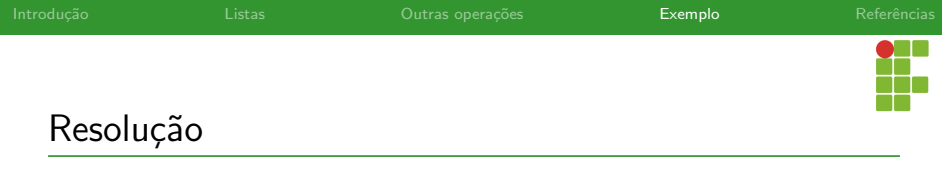

```
8 void read_input() {
9 cin >> n >> x;
10 for (int i = 0; i < n; i++) {
11 string s;
12 cin \gg s;
13 l.emplace_back(s);
14 }
15 }
```
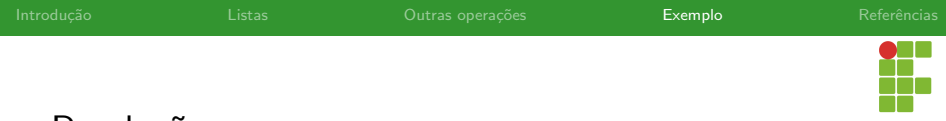

## **Resolução**

```
17 void solve() {
18 auto it = 1.\text{begin}();
19 while (l.size() > 1) {
20 int steps = (x % 1.size() == 0) ? 1.size() : x % 1.size();21 auto aux = it;
22 for (int i = 1; i < steps; i++) {
23 aux++;
24 if (aux == 1.end()) {
25 aux = 1.\text{begin}();<br>26 \phantom{0}126 }
27 }
28 it = 1.erase(aux);
29 if (it == 1.end()30 it = l.begin();
31 }
32 cout \langle \cdot | l.front() \langle \cdot | endl;
33 }
```
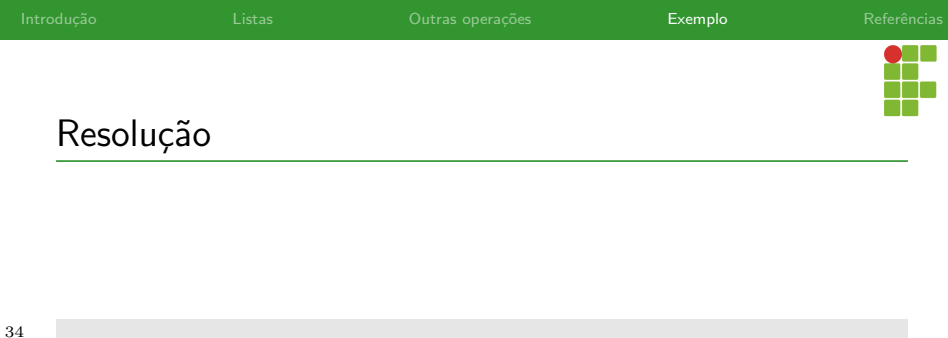

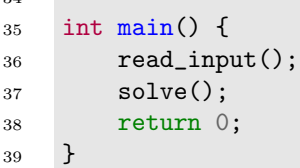

<span id="page-59-0"></span>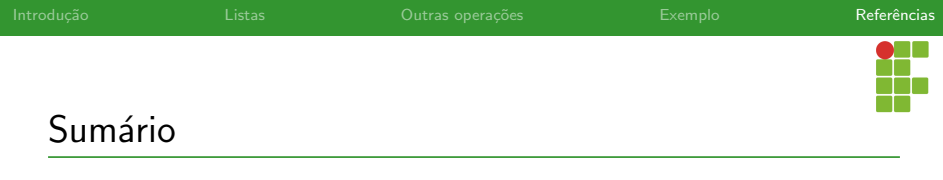

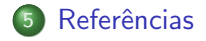

<span id="page-60-0"></span>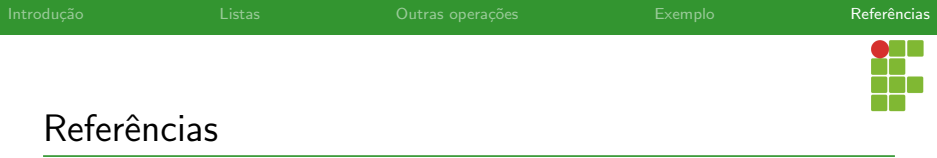

cppreference, cppreference.com, <https://en.cppreference.com/>, Acessado em 11/2022.